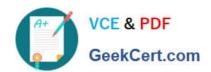

# **ADWORDS-FUNDAMENTALS**<sup>Q&As</sup>

Google AdWords: Fundamentals

# Pass Google ADWORDS-FUNDAMENTALS Exam with 100% Guarantee

Free Download Real Questions & Answers PDF and VCE file from:

https://www.geekcert.com/adwords-fundamentals.html

100% Passing Guarantee 100% Money Back Assurance

Following Questions and Answers are all new published by Google
Official Exam Center

- Instant Download After Purchase
- 100% Money Back Guarantee
- 365 Days Free Update
- 800,000+ Satisfied Customers

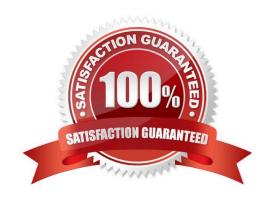

# https://www.geekcert.com/adwords-fundamentals.html 2024 Latest geekcert ADWORDS-FUNDAMENTALS PDF and VCE dumps Download

#### **QUESTION 1**

An advertiser wants to achieve the top position in paid search results. Which recommendations would improve the likelihood ad position?

- A. Decrease cost-per-click (CPC) and increase daily budget
- B. Improve Quality Score and decrease cost-per-click (CPC)
- C. Improve Quality Score and increase cost-per-click (CPC)
- D. Decrease cost-per-click (CPC) and decrease daily budget

Correct Answer: C

#### **QUESTION 2**

Which is a benefit that advertisers receive specifically from using managed placements?

- A. The option to run ads across the entire Google Display Network.
- B. The ability to set unique bids for particular placements.
- C. The opportunity to advertise on websites outside of the Google Display Network it.
- D. The capability to run a report with screen shots of ads placed on relevant pages.

Correct Answer: B

Reference: https://adwords.google.com/support/aw/bin/answer.py?hl=enandanswer=99502

## **QUESTION 3**

Which are the required components of an ad group running on the Search Network?

- A. Default bid, position preference, placements
- B. Placements, keywords, network targeting
- C. Text ad, keywords, default bid
- D. Frequency capping, daily budget, ad scheduling

Correct Answer: B

#### **QUESTION 4**

An advertiser wants to target people on the Search Network who have previously visited their website. What should they do?

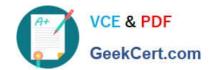

# https://www.geekcert.com/adwords-fundamentals.html 2024 Latest geekcert ADWORDS-FUNDAMENTALS PDF and VCE dumps Download

- A. They should use device targeting
- B. They should create remarketing lists for search ads
- C. They should use location targeting
- D. They should use placement targeting

Correct Answer: B

### **QUESTION 5**

Your client wants to increase the number of people visiting his website. When analyzing the data for his Search campaign, which metric do you most want to improve?

- A. Clickthrough rate (CTR)
- B. Conversion rate
- C. Clicks
- D. Impressions

Correct Answer: A

<u>Latest ADWORDS-</u> <u>FUNDAMENTALS Dumps</u>

ADWORDS-FUNDAMENTALS PDF Dumps ADWORDS-FUNDAMENTALS Braindumps